Universität Konstanz Fachbereich Mathematik und Statistik PROF. DR. STEFAN VOLKWEIN Tim Seger

25. Juni 2009

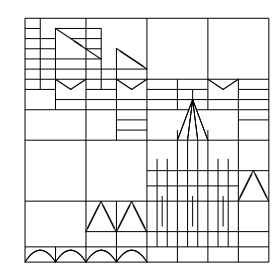

## Optimierung 5. Übungsblatt

Alle Aufgaben sind zum Vortragen in den Übungen am Dienstag, 07. Juli 2009, vorzubereiten. Die mit  $\triangleq$ gekenntzeichneten Aufgaben sind auch schriftlich auszuarbeiten und am Donnerstag, 02. Juli 2009, 10 Uhr in den Briefkasten Nr. 16 abzugeben.

**Aufgabe 5.1**  $\implies$  Eine einfache Strategie, um das Trust-Region-Hilfsproblem (5.4) der Vorlesung approximativ zu lösen, beruht auf dem Verfahren des steilsten Abstiegs, unter Berücksichtigung des Vertrauensradius  $\Delta_k$ : Betrachte mit den Bezeichnungen der Vorlesung die Aufgaben

$$
(1) \begin{cases} \min_{p \in \mathbb{R}^n} f(x_k) + \nabla f(x_k)^T p \\ u. \text{ d. N. } ||p|| \leq \Delta_k \end{cases}, \quad (2) \begin{cases} \min_{0 \leq t \leq 1} m_k (x_k + tp_k) \\ u. \text{ d. N. } ||tp_k|| \leq \Delta_k \end{cases}
$$

wobei der Vektor  $p_k$  in (2) die Lösung von (1) sein soll. Mit der Lösung  $t_k$  von (2) definiert man den CAUCHY-Punkt durch  $x_k^{CP} := x_k + t_k p_k$ .

- a) Finden Sie<sup>1</sup> die Lösung des Problems (1).
- b) Zeigen Sie, dass die Lösung von (2) gegeben ist durch

$$
t_k = \begin{cases} 1, & \text{falls } \nabla f(x_k)^T H_k \nabla f(x_k) \le 0 \\ \min \left( 1, \frac{\|\nabla f(x_k)\|^3}{\Delta_k \nabla f(x_k)^T H_k \nabla f(x_k)} \right) & \text{sonst.} \end{cases}
$$

Aufgabe 5.2  $\Phi$  Ein Verfahren zur approximativen Lösung des Trust-Region-Hilfsproblems (5.4) ist das Dogleg Verfahren. Dabei wird in jeder Iteration anstelle des Problems (5.4) das folgende Problem gelöst:

$$
\min_{0 \le t \le 2} m_k(x_k(t)) \text{ u. d. N. } \|x_k(t)\| \le \Delta_k \tag{3}
$$

mit dem stückweise linearen Pfad

$$
x_k(t) = \begin{cases} x_k + t \left( x_k^{CP} - x_k \right) & \text{für } 0 \le t \le 1\\ x_k^{CP} + (t - 1)(x_k^N - x_k^{CP}) & \text{für } 1 \le t \le 2, \end{cases}
$$

wobei  $x_k^{CP}$  der CAUCHY-Punkt aus Aufgabe 5.1 und  $x_k^N := x_k - H_k^{-1} \nabla f(x_k)$  der NEWTON-Schritt ist. Wir gehen hier davon aus, dass die Approximation der Hessematrix  $H_k$  positiv definit ist. $^{2}$ 

a) Zeigen Sie:  $||x_k(t)||$  ist streng monoton wachsend und  $m_k(x_k(t))$  ist streng monoton fallend.

<sup>2</sup>Dies liefert  $\langle x_k^N - x_k^{\mathbb{C}P}, x_k^{\mathbb{C}P} - x_k \rangle > 0$ , was für Teil a) hilfreich sein dürfte.

<sup>&</sup>lt;sup>1</sup>entweder mit elementaren Überlegungen oder auch mit der Methode der LAGRANGE-Multiplikatoren aus Analysis II

- b) Warum sind diese Eigenschaften hilfreich beim Lösen des Problems (3)?
- c) Entwerfen Sie einen Algorithmus zur Lösung von (3).

Aufgabe 5.3 Sei  $f(x) := 10(x_2 - x_1^2)^2 + (1 - x_1)^2$  die "abgeschwächte" ROSENBROCK-Funktion. Zeichnen Sie bei  $x_0 = (0, -1)$  die Höhenlinien des quadratischen Modells

$$
m_{x_0}(p) := f(x_0) + \nabla f(x_0)^T p + \frac{1}{2} p^T \nabla^2 f(x_0) p.
$$

Zeichnen Sie die Lösungsschar des Problems

$$
\min_{p \in \mathbb{R}^n} m_{x0}(p) \quad \text{u. d. N. } \|p\| \le \Delta_k,\tag{4}
$$

wenn der Vertrauenradius  $\Delta_k$  das Intervall [0, 2] durchläuft.

## ALGORITHMUS (Globalisiertes Newton-Verfahren).

- (S.0) Seien  $x_0 \in \mathbb{R}^n$ ,  $\rho > 0$ ,  $p > 2$ ,  $\beta \in (0, 1)$ ,  $\sigma \in (0, \frac{1}{2})$  $(\frac{1}{2})$  und  $\varepsilon > 0$  gegeben. Setze  $k := 0$ .
- (S.1) Falls  $\|\nabla f(x_k)\| \leq \varepsilon$ : STOP.
- (S.2) Versuche die NEWTON-Gleichung  $\nabla^2 f(x_k) d_k = -\nabla f(x_k)$  zu lösen. Ist diese nicht lösbar, oder ist die Bedingung  $\nabla f(x_k)^T d_k \leq -\varrho ||d_k||^p$  nicht erfüllt, so setze  $d_k :=$  $-\nabla f(x_k)$ .
- (S.3) Wähle mit der ARMIJO-Regel eine Schrittweite  $t_k$ .
- (S.4) Setze  $x_{k+1} := x_k + t_k d_k$ ,  $k := k+1$  und gehe zu (S.1).

## Aufgabe 5.4 Programmieraufgabe<sup>3</sup> (in Zweiergruppen zu bearbeiten)

Implementieren Sie das globalisierte Newton-Verfahren in Matlab. Erstellen Sie dazu eine Funktion

```
function X = global newton(fhandle, x0, epsilon, t0, alpha, beta, rho, p).
```
Dabei bezeichnet x0 den Startpunkt, epsilon den Parameter für das Abbruchkriterium, t0, alpha und beta die Parameter für die ARMIJO-Schrittweitensuche und rho und p die im Algorithmus verwendeten Parameter, um eine gute Abstiegsrichtung zu gewährleisten. Zurückgegeben werden soll eine Matrix X, welche den gesamten Iterationsverlauf enthält. Geben Sie ferner die Anzahl der benötigten Iterationen, den letzten Näherungspunkt, die Norm des Gradienten und den Funktionswert am letzten N¨aherungspunkt auf den Bildschirm aus.

Testen Sie das Verfahren mit t0 = 1, alpha =  $10^{-2}$ , beta = 0.5, p=3 und rho=1 an den folgenden Beispielen und visualisieren Sie den Iterationsverlauf im eindimensionalen Fall bzw. zweidimensionalen Fall in einem plot bzw. contourplot mit Hilfe der zurückgegebenen Matrix X.

- a) An der Cosinus-Funktion mit x0 = 1.1656 und epsilon=  $10^{-3}$ .
- b) An der Funktion von HIMMELBLAU:

$$
f(x) := (x_1^2 + x_2 - 11)^2 + (x_1 + x_2^2 - 7)^2,
$$

mit epsilon=  $10^{-1}$ , und den Startwerten x0 = [-0.27;-0.91], x0 = [-0.271;-0.91],  $x0 = [-0.25; -1.1], x0 = [-0.25; -1].$ 

c) An der ROSENBROCK-Funktion mit  $x0 = [1; -0.5]$ , epsilon=  $10^{-2}$ .

 $3$ HINWEISE: Der Programmtext ist angemessen zu kommentieren. Hier ist es günstig, wenn Funktionwert, Gradient und Hessematrix der Zielfunktion zusammen abgerufen werden können. Die Abfrage der Lösbarkeit des auftretenden LGS kann z.B. mit if  $\text{rcond}(H_k) < \text{eps durchgefführ werden}$ .